## **How do I get a quick answer?**

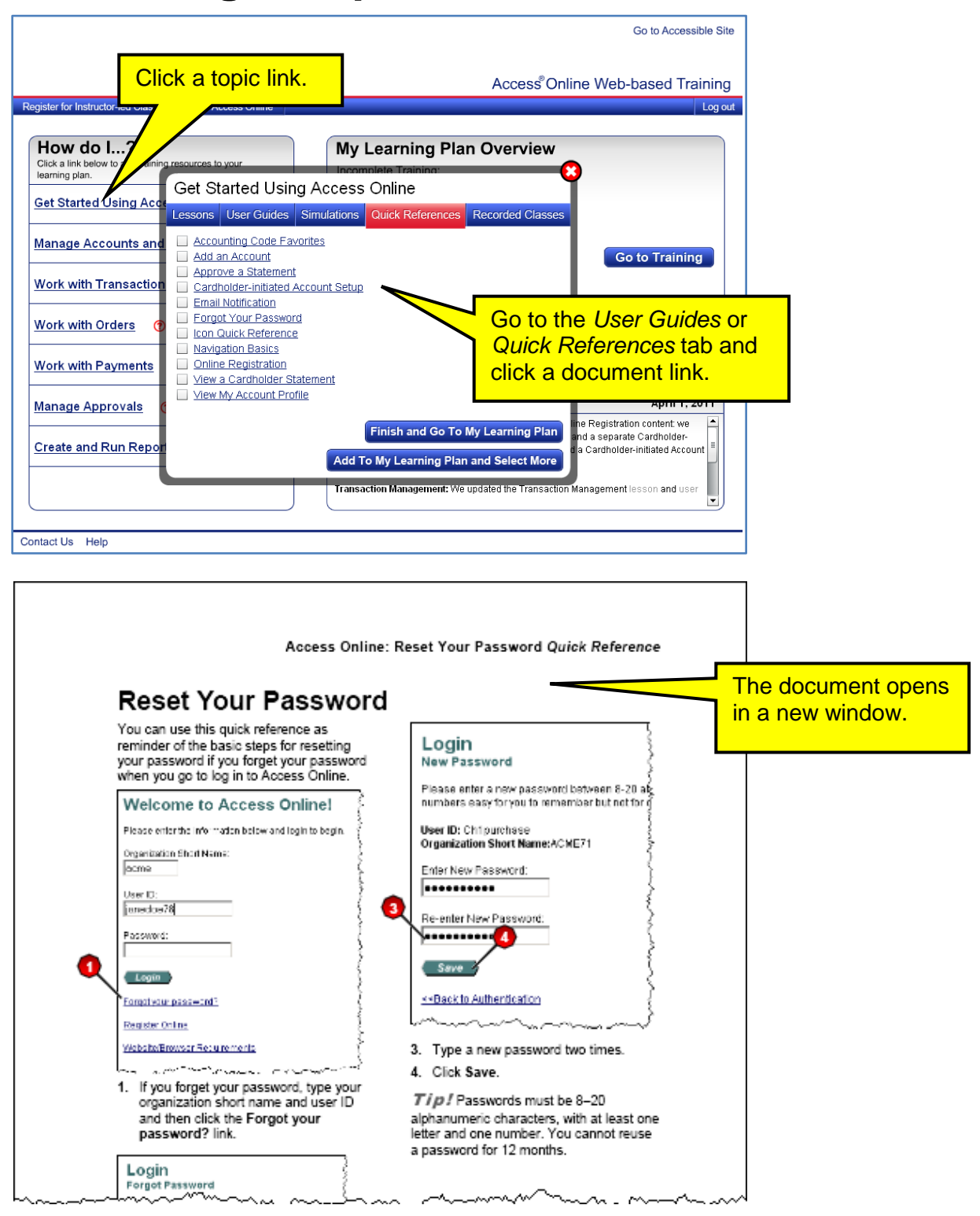

## **Access® Online: Get a Quick Answer** *Quick Reference*

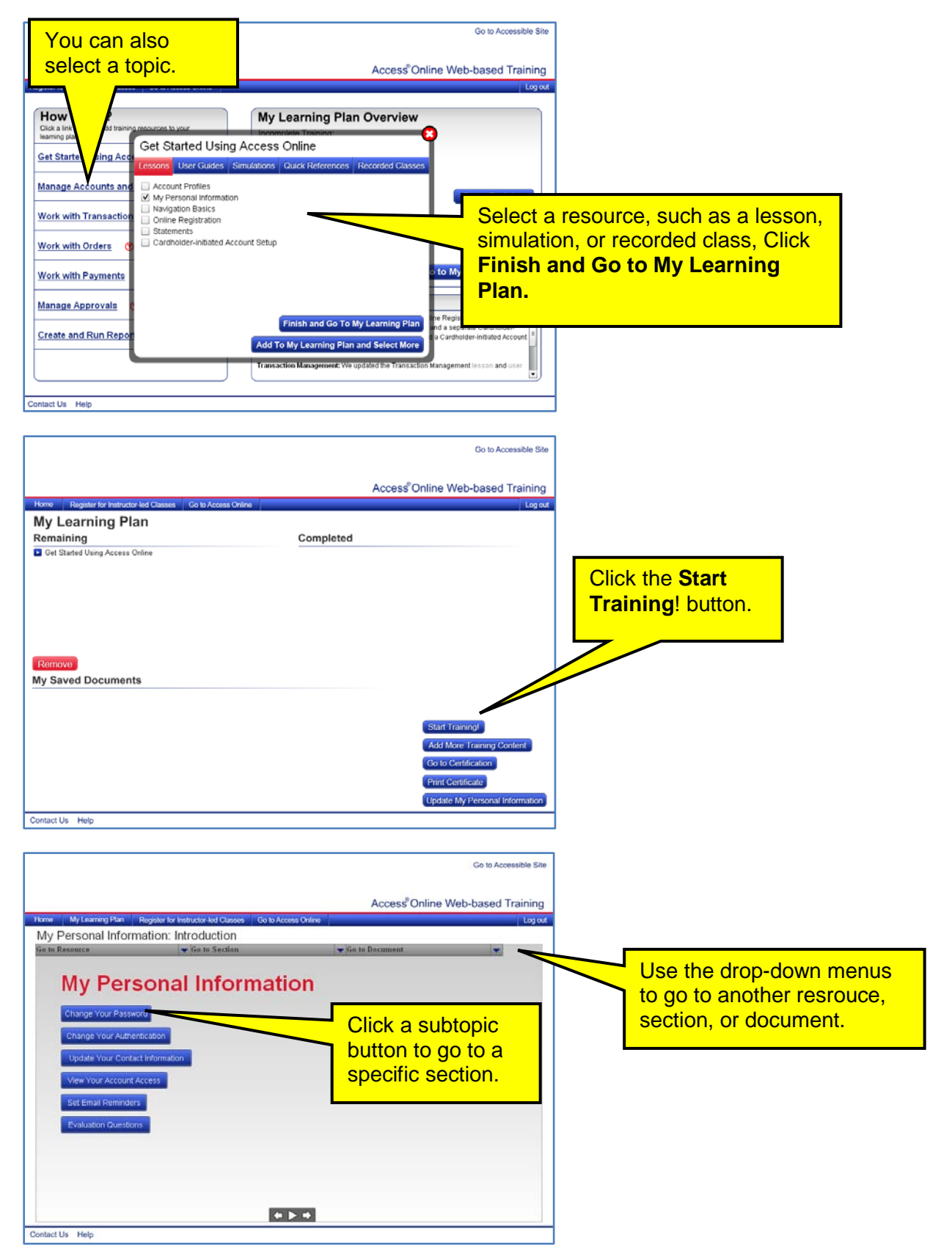